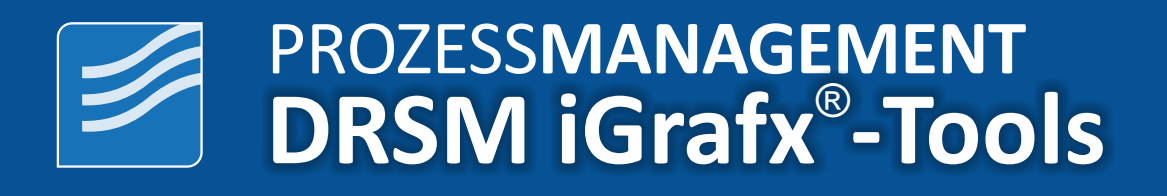

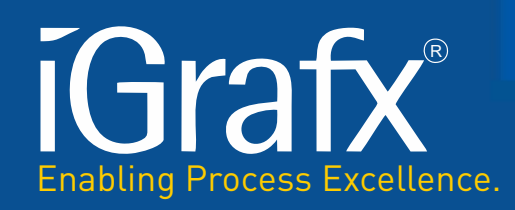

## ® **Das iGrafx -Origins-Lizenzmodel.**

## **iGrafx**® **Benutzer-Lizenzen (ab Origins 17.2)**

In dieser Tabelle sind die Funktionen der iGrafx®-Plattform aufgeführt, die durch bestimmte Benutzerlizenzen aktiviert werden.

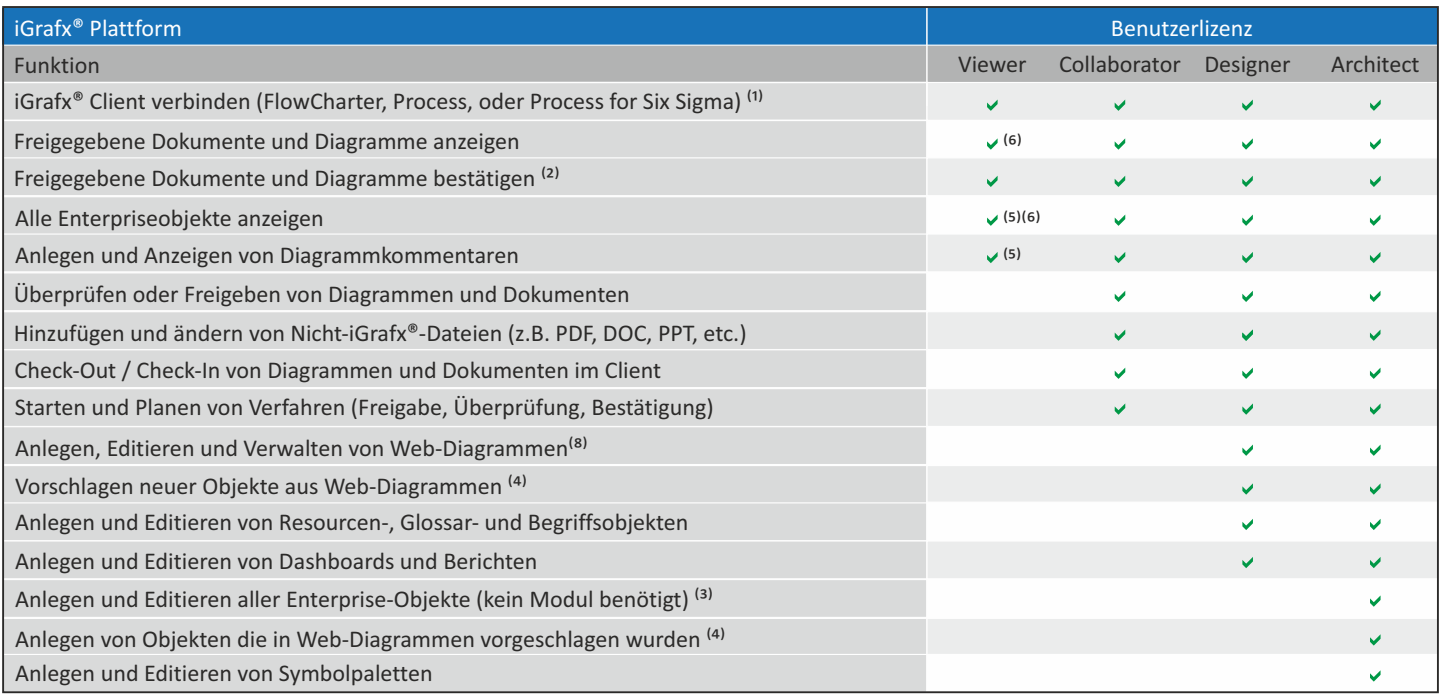

<sup>(1)</sup> iGrafx® FlowCharter, Process und Process for Six Sigma sind Desktop-Clients, die separat von der Plattform installiert werden.

<sup>(2)</sup> Webdiagramme werden einzeln über die Zyklusverwaltung bestätigt, überprüft und genehmigt. Client-Diagramme sind in .igx-Dokumenten enthalten, die überprüft, genehmigt und bestätigt sind.

<sup>(3)</sup> Objekte, die ohne ein Modul bearbeitet werden können, sind: Strategien, Ziele, Anforderungen, Prozesse, externe Agenten, Ressourcen, Schnittstellen, Services, Vorgänge, Arbeitsprodukte, Klassen, Web-Diagramme, Dokument mit Diagrammen, Abkürzungen, Glossare, Begriffe, Dashboards, Berichte, Symbolpaletten, Webadressen, Journeys, Moments, Berührungen, Produkte, Unternehmensdienstleistungen und Fähigkeiten (7).

 $^{(4)}$  ab Origins 17.4

ab Origins 17.4.1

<sup>(6)</sup> Viewer können nur freigegeben Objekte sehen.<br><sup>(7)</sup> ab iGrafv® Cloud 17.6

 $^{(7)}$  ab iGrafx<sup>®</sup> Cloud 17.6

Journey Map Diagramme benötigen die iGrafx® Cloud (7)

DRSM GmbH Chemnitz | Heidelberg | Wien/Viena | Kontakt: +49 (0)371 - 561 65 0 | www.drsm.de | www.drsm.at

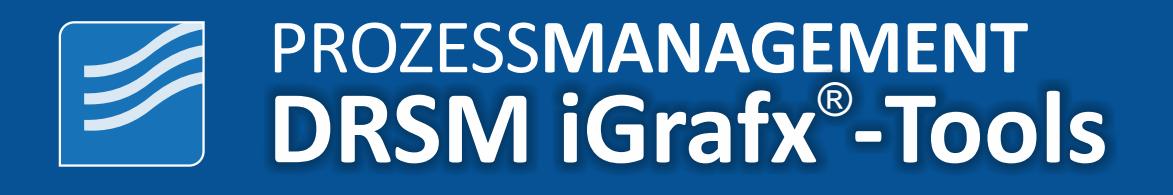

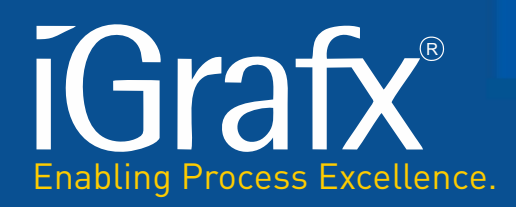

## ® **Das iGrafx -Origins-Lizenzmodel.**

*Der Viewer:* Für Anwender, die keine Prozessdokumente oder Diagramme erstellen und genehmigen wollen.

*Der Collaborator:* Für Anwender, die durch Überprüfung und Genehmigung von Dateien zum Prozess beitragen und unterstützendes oder Referenzmaterial wie Dokumente, Tabellenkalkulationen usw. verwalten wollen.

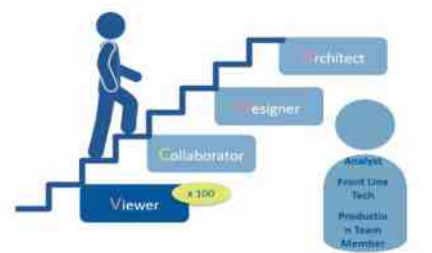

*Der Designer:* Für Anwender, die iGrafx Diagramme und Inhalte erstellen wollen.

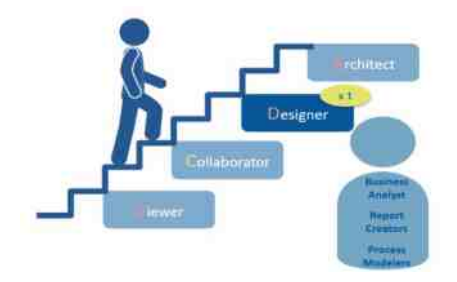

*Der Architect:* Für Anwender, die die Entwicklung der Plattformumgebung verwalten und überwachen wollen.

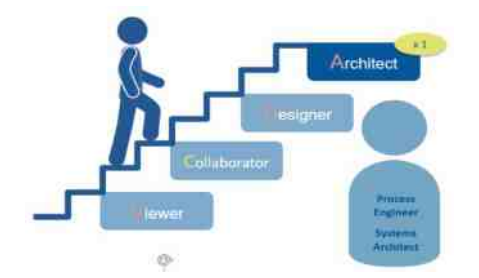

Stand: 12.2021

Lösungen für eine digitale Unternehmensorganisation und Management Intelligence.

DRSM GmbH Chemnitz | Heidelberg | Wien/Viena | Kontakt: +49 (0)371 - 561 65 0 | www.drsm.de | www.drsm.at